Шаг 1. Открыть раздел «Члены профсоюза»

| Арим колдативоров<br>Числовость проф органи.<br><b>Sternu modecon as</b> | <b>Yes</b>                  |                             |           | © Cosars   2 2 2 米 R   Q Hates .   10   @ Fears captorer   @ Fears captorer forabe   @ Pears concerned   © Fears seatteben   @ Fears Energy   @ Samue 316 |                                  |  |           | Box antonies + (C) |
|--------------------------------------------------------------------------|-----------------------------|-----------------------------|-----------|----------------------------------------------------------------------------------------------------|----------------------------------|--|-----------|--------------------|
|                                                                          |                             | <b>PVO</b>                  | A 376Hows | Cranyc 3/16                                                                                                    | Статус изненен Дата рождения Пал |  | Провессия |                    |
|                                                                          | $\Box$ According            | <b>ANI</b>                  |           |                                                                                                    |                                  |  |           |                    |
|                                                                          | EE 83 A00007974             | Sana Nr 1                   |           |                                                                                                    |                                  |  |           |                    |
|                                                                          | EE @ A00541854              | Благосествание              |           |                                                                                                    |                                  |  |           |                    |
|                                                                          | $B$ <b>B</b> Accounts       | <b>DA</b>                   |           |                                                                                                    |                                  |  |           |                    |
| Views/reprecisose       ACCC13E34                                        | EE 6 A00020176              | <b>DOC</b><br><b>CHR DC</b> |           |                                                                                                    |                                  |  |           |                    |
|                                                                          | $\equiv$ $\equiv$ A00596621 | <b>EMTO</b>                 |           |                                                                                                    |                                  |  |           |                    |
|                                                                          | E Ba Acceptable             | <b>ATM</b>                  |           |                                                                                                    |                                  |  |           |                    |
|                                                                          | <b>CILI ACCERDIS</b>        | <b>Date</b>                 |           |                                                                                                    |                                  |  |           |                    |
|                                                                          | E & A00548517               | $rac{1}{2}$                 |           |                                                                                                    |                                  |  |           |                    |
|                                                                          | $\Box$ A00023397            | дT                          |           |                                                                                                    |                                  |  |           |                    |
|                                                                          | EL 63 A00605273             | 278                         |           |                                                                                                    |                                  |  |           |                    |
|                                                                          | E & A0023570                | <b>DVD</b>                  |           |                                                                                                    |                                  |  |           |                    |
|                                                                          | $\Box$ $\Box$ $A0025442$    | ma                          |           |                                                                                                    |                                  |  |           |                    |
|                                                                          | E & ACCC31904               | Kangwahren                  |           |                                                                                                    |                                  |  |           |                    |
|                                                                          | E @ A00035780               | $\overline{p}$              |           |                                                                                                    |                                  |  |           |                    |
|                                                                          | E & A00753327               | Manes OKT. XLZL             |           |                                                                                                    |                                  |  |           |                    |
|                                                                          | <b>EL GO ACCARDING</b>      | <b>Manuelena Print</b>      |           |                                                                                                    |                                  |  |           |                    |
|                                                                          | E & A00647238               | <b>HA</b>                   |           |                                                                                                    |                                  |  |           |                    |
|                                                                          | E & A00051884               | ODKC                        |           |                                                                                                    |                                  |  |           |                    |
|                                                                          | <b>E ED ACCS41043</b>       | open                        |           |                                                                                                    |                                  |  |           |                    |
|                                                                          | E 6 ACCC51922               | OKT TU910                   |           |                                                                                                    |                                  |  |           |                    |
|                                                                          | E A0083764                  | Отдел экспертизм            |           |                                                                                                    |                                  |  |           |                    |
|                                                                          | <b>EE &amp; ACCOS421</b>    | оцити                       |           |                                                                                                    |                                  |  |           |                    |
|                                                                          | <b>E MOEXICA</b>            | профидм                     |           |                                                                                                    |                                  |  |           |                    |
|                                                                          | E & ADSS1446                | POMO                        |           |                                                                                                    |                                  |  |           |                    |
|                                                                          | E & A0006299                | PXDK                        |           |                                                                                                    |                                  |  |           |                    |
|                                                                          | E & ACCORDING               | PTO                         |           |                                                                                                    |                                  |  |           |                    |
|                                                                          | E BI ACCOBEDS               | PUSS                        |           |                                                                                                    |                                  |  |           |                    |
|                                                                          | E & A00581437               | CSEVXXH                     |           |                                                                                                    |                                  |  |           |                    |
|                                                                          | E & ADDITION                | Севдователи                 |           |                                                                                                    |                                  |  |           |                    |

Шаг 2. Нажать правой кнопкой мыши на интересующем подразделении и выбрать «Изменить»

| Kea.<br>E A00007569                                               |                                                                          |           |           |                  |                  |           |
|-------------------------------------------------------------------|--------------------------------------------------------------------------|-----------|-----------|------------------|------------------|-----------|
|                                                                   | 490<br>AXU                                                               | A 3TEHHAM | Danie 305 | Clargo agreement | Датарождения Пол | Префессии |
| Чиленность пров время.<br><b>IF ED ADDRESSED</b>                  | <b>Gass Nº 1</b>                                                         |           |           |                  |                  |           |
| <b>Hiere/ reodooess</b><br>ED ADDS41854                           | Engrococrowus                                                            |           |           |                  |                  |           |
| E & ADDITIONS                                                     | <b>DA</b>                                                                |           |           |                  |                  |           |
| EE La ADDITION                                                    | $n\infty$                                                                |           |           |                  |                  |           |
| E & AD0020176                                                     | диа пс                                                                   |           |           |                  |                  |           |
| E B ADDS9621                                                      | DM10                                                                     |           |           |                  |                  |           |
| <b>ED ADOGETION</b>                                               | дли                                                                      |           |           |                  |                  |           |
| <b>COLLID ADDITIONS</b>                                           | <b>DET</b>                                                               |           |           |                  |                  |           |
| E & A00542517                                                     | <b>C</b> Cosans<br><b>Vo</b><br><b>DOC</b>                               |           |           |                  |                  |           |
| EE AD0023397                                                      | $0 + F$<br>$\overline{\mathbf{H}}$<br>Cosan roymy                        |           |           |                  |                  |           |
| E & ADDISORD                                                      | дтв<br>12 <sub>1</sub><br>C Cranyponers                                  |           |           |                  |                  |           |
| EL A0023570                                                       | men<br>R                                                                 |           |           |                  |                  |           |
| <b>ED ADDITIONAL</b>                                              | <b><i>A</i></b> However,<br><b>AD3</b>                                   |           |           |                  |                  |           |
| <b>ED 63 AD0001504</b>                                            | Del<br><b>ж</b> Пометить на удаление / Снять понятку<br>Kennesshow       |           |           |                  |                  |           |
| <b>B &amp; ADDITION</b>                                           | - Режим просмотра<br>n.                                                  |           |           |                  |                  |           |
| EE A00753327                                                      | $Q/d = 2rd - M$<br>Manua OKT 12 Flepevectivity a reynthy                 |           |           |                  |                  |           |
| EL BO ADOS42516                                                   | Meturanova 1 Departura posere suce<br><b>Coll+Up</b>                     |           |           |                  |                  |           |
| E B A00047238                                                     | HA<br>4 Republicas gobies work<br>Of-Down                                |           |           |                  |                  |           |
| <b>FRIDA ADDITION</b>                                             | <b>DOK</b>                                                               |           |           |                  |                  |           |
| ED 83 AD0541049                                                   | <b>Collect</b><br>Hallyc OVD - OPT<br>ozen                               |           |           |                  |                  |           |
| E ADDITECTS                                                       | $Q_{\text{dust}}$<br>DICT TUPT Q HOMM.                                   |           |           |                  |                  |           |
| E & AD0637054                                                     | Organ paper 80. Organizing rooms<br>$Q + Q$                              |           |           |                  |                  |           |
| <b>ED ABODB6421</b>                                               | <b>OUNTM</b>                                                             |           |           |                  |                  |           |
| ED ADDRESS                                                        | гровизм                                                                  |           |           |                  |                  |           |
| <b>RE ADDITIONS</b>                                               | PEWO                                                                     |           |           |                  |                  |           |
| EE La ADDDIS299                                                   |                                                                          |           |           |                  |                  |           |
|                                                                   |                                                                          |           |           |                  |                  |           |
|                                                                   |                                                                          |           |           |                  |                  |           |
|                                                                   |                                                                          |           |           |                  |                  |           |
|                                                                   |                                                                          |           |           |                  |                  |           |
| ED ADDITION<br>E & ADDISON<br>E Ba A00501437<br><b>ED ADDRESS</b> | <b>CHI-C</b><br>Kongosan<br>PXDK<br>PTG<br>PLIS3<br>CSDOOR<br>Createster |           |           |                  |                  |           |

Шаг 3. В открывшемся окне нажать на кнопку «Численность по персучету»

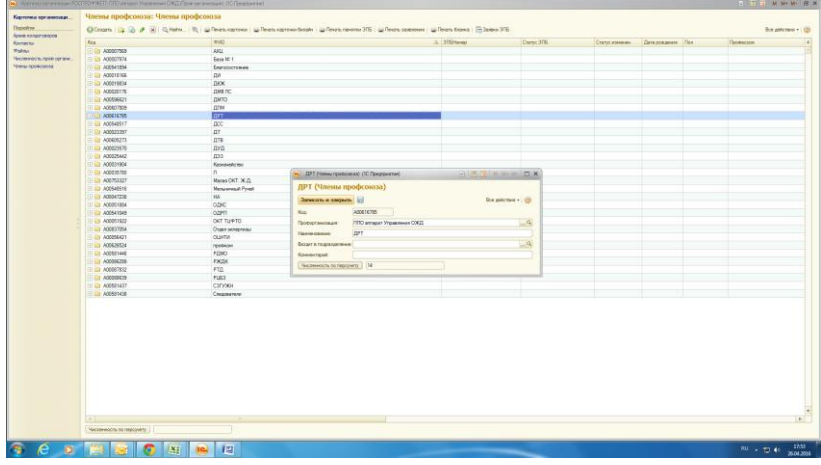

P.S. Правильное использование программы – позволяет экономить ваше рабочее время.

Предлагайте функции, которые вам будут полезны в использовании.

Отдел организационной и кадровой работы Дорпрофжел на ОЖД.